Сервер печати FreeFlow® V9 SP3 Май 2013 г. 708P92067

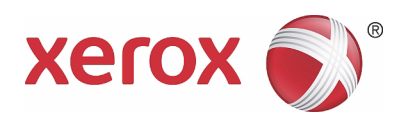

## Сервер печати Xerox® FreeFlow® Новые функции и возможности

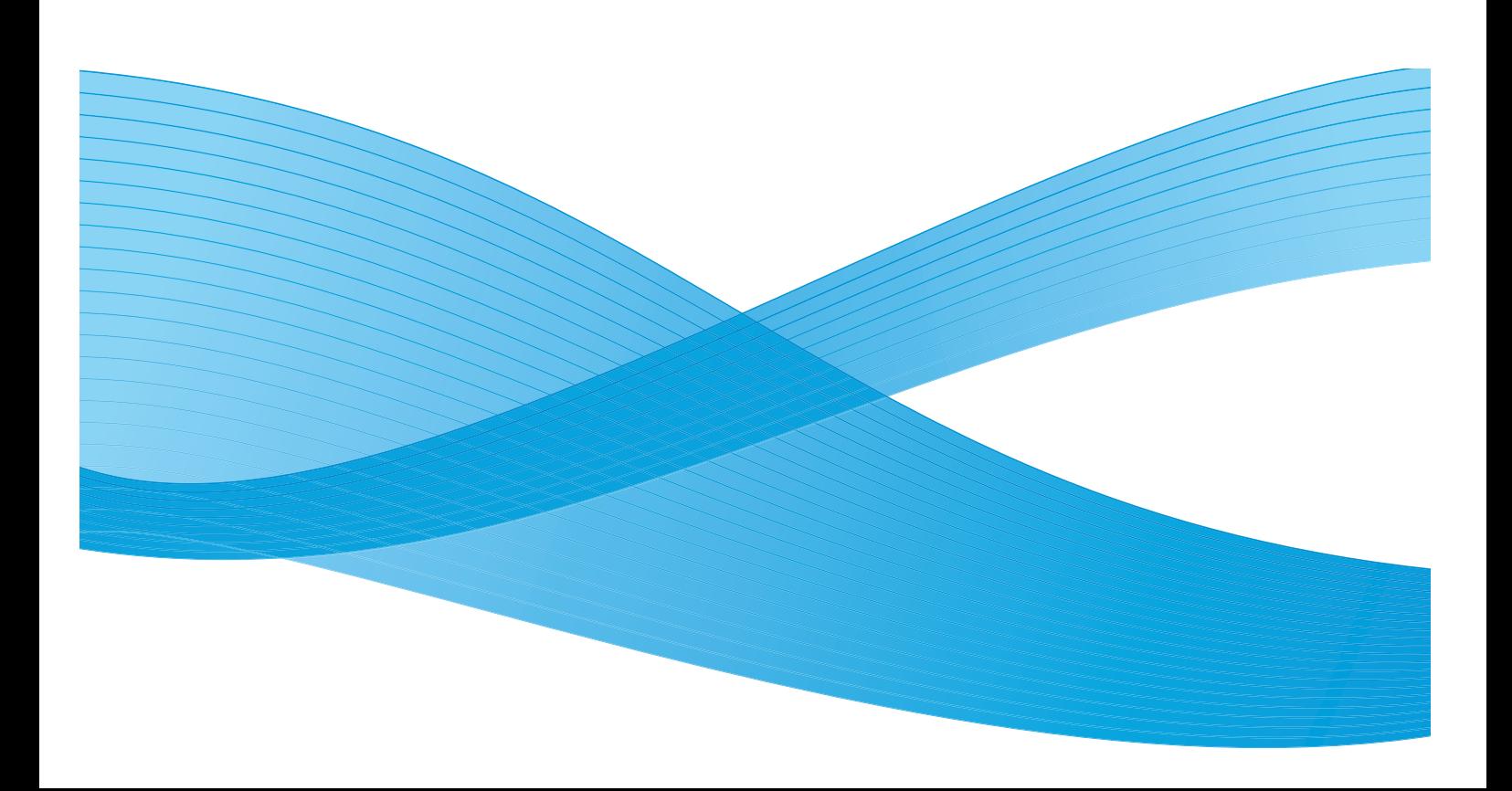

© Корпорация Xerox, 2013 г. Все права защищены. Xerox®, Xerox и фигуративный знак® являются товарными знаками корпорации Xerox Corporation в США и других странах.

Включает программу Adobe® Normalizer и PostScript®, библиотеку Adobe® PDFtoPS для сервера печати Xerox® FreeFlow, Adobe® CPSI для сервера печати Xerox® FreeFlow, Adobe® PDF Print Engine, исходный код Adobe® PostScript OEM для сервера печати Xerox® FreeFlow и шрифты Adobe® PostScript для сервера печати Xerox® FreeFlow.

Включает Monotype Imaging® Intellifont. BR5336

Версия документа 1.1, май 2013 г.

#### [1 Общие функциональные возможности](#page-4-0)

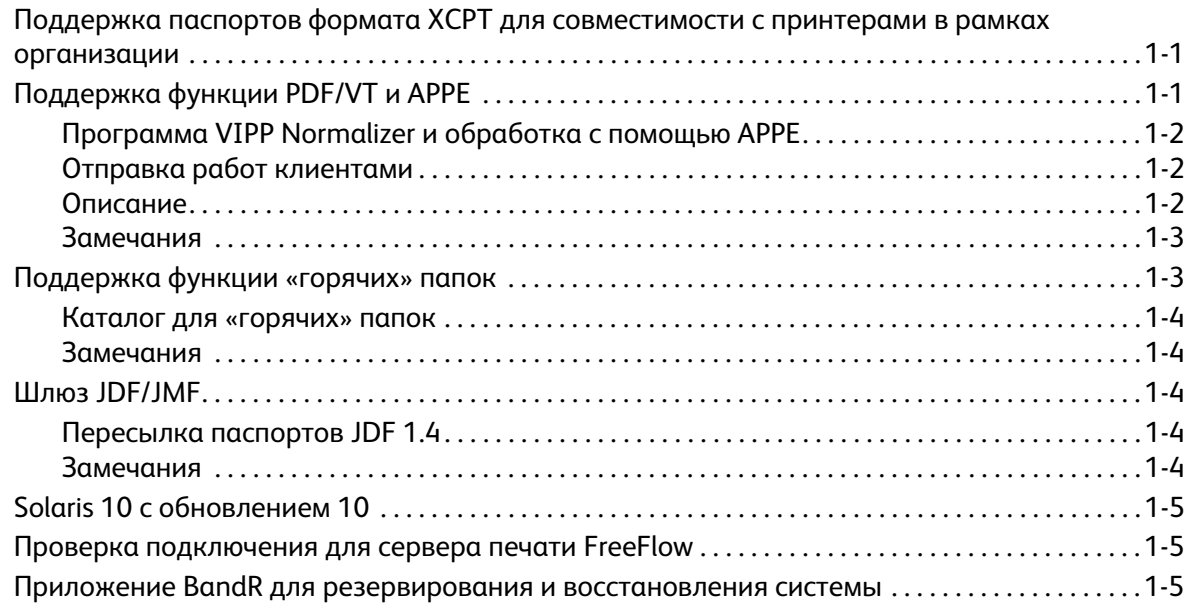

## [2 Печатные машины Xerox](#page-10-0)® Color 800/1000 и Xerox® iGen® 150

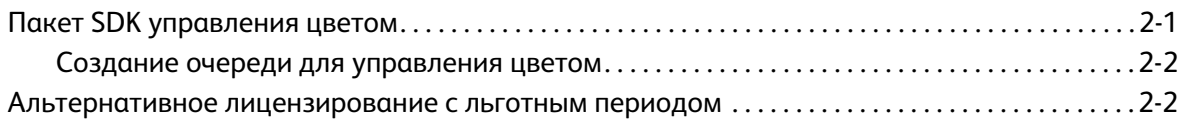

#### [3 Принтер для промышленной печати Xerox](#page-12-0)® Color 8250

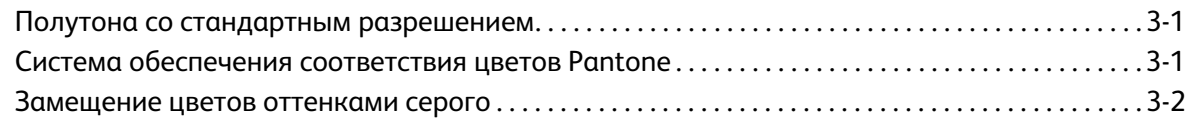

#### [4 Принтер Xerox](#page-14-0)® Color 550/560/570

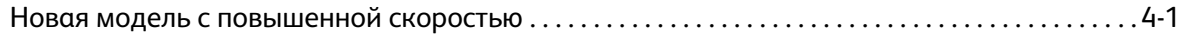

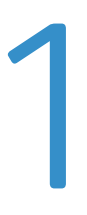

# <span id="page-4-0"></span>Общие 1 функциональные возможности

### <span id="page-4-1"></span>Поддержка паспортов формата XCPT для совместимости с принтерами в рамках организации

Данная функция служит для поддержки паспортов работ формата XCPT (Xerox Common Print Ticket).

XCPT представляет собой формат паспортов работ, поддерживаемый устройствами Xerox для предприятий и офиса. Паспорта XCPT семантически близки паспортам XPIF (Xerox Printing Instruction Format) — в них используются такие же атрибуты и значения, но разное кодирование. В начало каждой строки добавляется @PJL XCPT. Применение данного кодирования позволяет обрабатывать паспорта XCPT как комментарии PJL (Printer Job Language), если они отправляются на принтеры других производителей, что является обязательным требованием для устройств Xerox, предназначенных для предприятий и офиса.

Благодаря поддержке паспортов формата XCPT сервер печати FreeFlow способен принимать работы, созданные для устройств Xerox, предназначенных для предприятий и офиса.

Поддержка паспортов формата XCPT является необходимым, но не достаточным требованием для поддержки решений Xerox Cloud и Mobile Print. Для полной поддержки решений Cloud и Mobile Print платформа сервера печати FreeFlow должна поддерживать платформу EIP (Extensible Interface Platform).

## <span id="page-4-2"></span>Поддержка функции PDF/VT и APPE

Функция PDF/VT (Portable Document Format/Variable Transactional) предназначена для транзакционной печати и печати с переменными данными. В качестве примера для печати с использованием функции PDF/VT можно привести страницы с цветной графикой, содержащие пленки и монохромные платежные требования. В настоящем документе приведено описание обработки с использованием функции PDF/VT, выполняемой сервером печати FreeFlow. Функция PDF/VT поддерживает указание в документе опций послепечатной обработки, таких как цвет материала и сшивание.

Для применения функции PDF/VT необходимо следующее:

- Adobe PDF Print Engine (APPE) 2.6
- JDF 1.4 или выше
- PDF версии 1.5 или выше

#### <span id="page-5-0"></span>Программа VIPP Normalizer и обработка с помощью APPE

Клиент VIPP (Variable Data Intelligent PostScript Printware) отправляет работы типа VIPP (с таким расширением, как NM, SUB, VP) в очередь с поддержкой APPE, и никакая другая настройка очереди не требуется. Программа VIPP Normalizer преобразует работы типа VIPP файлы PDF/VT. Затем сервер печати FreeFlow обрабатывает файл PDF/VT с помощью механизма APPE. В процессе обработки команды **setpagedevice** преобразуются в эквивалентные метаданные PDF/VT, что позволяет серверу печати FreeFlow обрабатывать работы в соответствии с инструкциями, предусмотренными в каждой из работ (такими как послепечатная обработка).

#### <span id="page-5-1"></span>Отправка работ клиентами

XMPie и другие клиенты, создающие файлы в собственном формате PDF/VT, отправляют работы в очередь с поддержкой APPE, где выполняется их соответствующая обработка.

Для правильной обработки содержимого PDF/X4 в файле формата PDF/VT пользователь должен включить кнопку PDF/X на графическом интерфейсе управления цветом.

#### <span id="page-5-2"></span>Описание

Формат PDF/VT повышает эффективность печати переменных данных (Variable Data Print, VDP). Для управления рабочим процессом печати в формате PDF/VT применяется формат JDF (Job Definition Format). Доступным видом формата PDF/VT является PDF/VT-1. Все ресурсы (содержимое) сохраняются в одном файле. В настоящее время сервер печати FreeFlow поддерживает данную версию. Возможность поддержки сервером печати FreeFlow зависит от семантики и структуры метаданных PDF DPart (Document Part), определяемых данным сервером. Сервер печати FreeFlow не поддерживает паспорта JDF с использованием семантики и структуры метаданных PDF DPart, созданных клиентами.

Для формата PDF/VT предусмотрена иерархия (DPart), описывающая структуру документа. В рамках данной иерархии содержатся метаданные DPM (Document Part Metadata) и информация о DPart. Сервер печати FreeFlow использует метаданные при описании параметров материала и послепечатной обработки для логического документа (или набора страниц) файла PDF/VT.

Кроме того, при описании параметров материала и послепечатной обработки для документа сервер печати FreeFlow в сочетании с файлом PDF/VT использует формат JDF. Сервер FreeFlow обеспечивает печать работы в соответствии с инструкциями DPart, содержащимися в работе, поэтому никаких изменений на графическом интерфейсе не требуется. Например, файл PDF/VT может содержать команду для сервера печати FreeFlow на использование динамического

дуплексирования или применение интерпозера. Если выбран приоритет графического интерфейса, значит настройки с интерфейса могут отменять команды DPart.

#### <span id="page-6-0"></span>Замечания

- Поддержка обработки PPR предусмотрена для файлов PDF до версии 1.5. Действующая версия APPE 2.6 применяется для обработки файлов PDF версии 1.7. Может потребоваться изменение обработки PPR для поддержки версии 1.7.
- Для достижения оптимальных результатов применяется пользовательская обработка PPR.
- В зависимости от сложности файла PDF/VT возможны следующие ограничения:
	- Скорость RIP-обработки может быть ниже номинальной скорости печатающего устройства.
	- Неправильно сформированный каталог DPart в работе PDF/VT может вызвать «зависание» системы. На графическом интерфейсе может отсутствовать сообщение с информацией о данной ситуации. Такая работа может обрабатываться корректно в последовательном режиме.
	- Перезагрузка системы в процессе обработки работы PDF/VT может привести к неверному воспроизведению встроенных метаданных.

## <span id="page-6-1"></span>Поддержка функции «горячих» папок

Функция «горячих» папок (Hot Folder) дает возможность пользователям сохранять готовые к печати файлы в сетевых папках. Программа Hot Folder Observer периодически проверяет наличие файлов и отправляет обнаруженные файлы на сервер FreeFlow для печати через интерфейс CGAPI (Common Gateway Application Programming Interface). Пользователь может включать и отключать функцию «горячих» папок в зависимости от потребностей.

Программа Hot Folder Observer периодически (по умолчанию через каждые пять секунд) проверяет наличие в «горячих» папках новых работ (файлов PDF и паспортов XPIF/JDF). Новые работы PDL отправляются на сервер печати FreeFlow. Паспорта XPIF /JDF обрабатывают предпроцессором сервера печати FreeFlow для получения файлов PDL, указанных в URLатрибуте паспорта XPIF/JDF.

После успешной передачи на сервер печати FreeFlow работа удаляется из «горячей» папки программой Hot Folder Observer.

Если программе Hot Folder Observer не удается отправить работу на сервер печати FreeFlow, работа копируется в папку «Error» (Ошибка), находящуюся в «горячей» папке

Работы, отправляемые с помощью «горячей» папки сервера печати FreeFlow, печатаются в том порядке, в котором они сохраняются в «горячей» папке. Ранее печать работ в порядке их получения не гарантировалась. Теперь работы в «горячей» папке обрабатываются на основе меток времени их файлов.

Порядок обработки работ в «горячей» папке можно изменить с помощью сценария. По умолчанию работы обрабатываются в порядке живой очереди на основе меток времени. Если необходимо обеспечить совместимость, с помощью сценария можно вернуть стандартный порядок обработки для данной операционной системы.

#### <span id="page-7-0"></span>Каталог для «горячих» папок

Все «горячие» папки, создаваемые с помощью пользовательского интерфейса сервера печати FreeFlow, сохраняются в каталоге /var/spool/XRXnps/hotfoldersdirectory.

#### <span id="page-7-1"></span>Замечания

- Использование «горячих» папок не влияет на обычную передачу, обработку и печать работ.
- Использование «горячих» папок может быть недоступно в среде Mac OS 9, поскольку в ней не предусмотрена поддержка протокола SAMBA.
- Все «горячие» папки общедоступны.
- Сервер печати FreeFlow не получает информацию об отправителях работ. Имя отправителя указывается на графическом интерфейсе сервера печати FreeFlow как общее имя HotFolderClient.
- Относительные пути в URL-адресах для паспортов XPIF не поддерживаются. Пользователь должен указывать в URL-адресе полный путь к файлам данных.
- Для паспортов JDF можно использовать абсолютные и относительные пути и HTTP-адреса удаленных узлов для указания файлов PDF.

## <span id="page-7-2"></span>Шлюз JDF/JMF

#### <span id="page-7-3"></span>Пересылка паспортов JDF 1.4

В шлюзе JDF (Job Definition Format) обрабатываются паспорта работ JDF и используются наборы атрибутов работ в соответствии с файлами для печати. Пользователь отправляет работу с паспортом JDF 1.4 для обработки сервером печати FreeFlow. Ранее паспорта работы JDF 1.4 шлюзом JDF отклонялись и не обрабатывались. На сервере печати FreeFlow сохраняется копия исходного паспорта работы и ассоциируется с идентификатором работы.

#### <span id="page-7-4"></span>Замечания

Несмотря на то, что паспорта работ JDF 1.4 сервером печати FreeFlow принимаются и обрабатываются, он не поддерживает новые функции JDF 1.4. Данная функция предназначена для обработки паспортов версии 1.4, но обрабатываемые атрибуты паспортов аналогичны тем, что используются для паспортов JDF 1.3.

## <span id="page-8-0"></span>Solaris 10 с обновлением 10

В данной версии сервера печати FreeFlow на все сервера устанавливается система Solaris 10 с обновлением 10.

### <span id="page-8-1"></span>Проверка подключения для сервера печати FreeFlow

Данная функция позволяет специалистам компании Xerox или сервисных центров анализировать проблемы с подключением клиентов к серверу поддержки Xerox. Она выполняется из командной строки.

## <span id="page-8-2"></span>Приложение BandR для резервирования и восстановления системы

Приложение BandR для сервера печати FreeFlow поддерживает файловую систему ZFS (Z pool File System) версии 29. Это автономное приложение обеспечивает резервирование и восстановление образа системы с использованием папки общего доступа в системе NFS.

Резервирование и восстановление системы с помощью приложения BandR выполняется следующим образом.

Резервирование

• Запишите образ BandR.iso на DVD-диск.

Примечание Для создания образа BandR.iso следует запустить сценарий BandR.sh.

- Загрузите систему с DVD-диска с образом BandR.iso.
- Выберите версию ZFS 29 для создания резервной копии и запустите резервирование.
- Сохраните резервную копию в папке общего доступа в системе NFS (Network File System).

#### Восстановление

- Загрузите систему с DVD-диска BandR.
- Выберите версию ZFS 29.
- Введите путь к папке общего доступа в системе NFS.
- Система будет восстановлена из резервной копии.

Общие функциональные возможности

## <span id="page-10-0"></span>Печатные машины Xerox® Color 800/1000 и Xerox® iGen® 150

Для печатных машин Xerox $^{\circledR}$  Color 800/1000 и Xerox $^{\circledR}$  iGen $^{\circledR}$  150 теперь доступен пакет SDK управления цветом, а также альтернативное лицензирование с льготным периодом.

## <span id="page-10-1"></span>Пакет SDK управления цветом

Пакет средств разработки программного обеспечения (Software Development Kit, SDK) для управления цветом обеспечивает доступ к данным управления цветом, полученным с помощью встроенного спектрофотометра. Данный пакет SDK используется службой управления цветом для отправки пробных работ печати с определенным шаблонным документом в формате PDF. При печати работы с помощью спектрофотометра выполняются измерения, затем файл полученных данных автоматически передается в приложение, из которого была отправлена работа. Эти данные используются службой управления цветом для решения следующих задач:

- проверка соответствия качества печати заданным допускам;
- создание профилей ICC для коррекции цвета.

Для пакета SDK управления цветом используется стандартный протокол JDF/JMF для поддержки передачи работ с запросами на измерения и получения данных замеров.

При первоначальном развертывании данный компонент входит в состав облачного решения Xerox для управления цветом (Xerox Cloud Color Management Solution). Данное решение позволяет отправлять пробные работы печати с помощью облачной службы управления цветом и получать результаты измерения цвета с сервера печати FreeFlow. Данные измерения цвета используются облачной службой управления цветом для создания профилей ICC, обеспечивающих коррекцию цвета на принтере. В данной версии эти новые профили необходимо загружать на сервер печати FreeFlow вручную. Впоследствии новые профили будут загружаться автоматически.

Когда облачное решение Xerox для управления цветом входит в состав ПО для первоначального развертывания, сервер печати FreeFlow выполняет функции интерфейса пакета SDK. Пакет SDL следует лицензировать, независимо от того, используется ли он в облачном решении или не используется.

#### <span id="page-11-0"></span>Создание очереди для управления цветом

Для использования пакета SDK управления цветом требуется лицензия. Когда обнаруживается действующая лицензия для пакета SDK управления цветом, сервером печати FreeFlow создается очередь **имя\_хоста\_MEASUREMENT** с соответствующими настройками управления цветом. Чтобы предотвратить непреднамеренное изменение настроек очереди, способное негативно повлиять на данные измерения цвета, очередь можно заблокировать. Для изменения настроек очереди системный администратор может ее разблокировать.

Очередь создается только в том случае, если она не существует. Поэтому при изменении настроек очереди они сохраняются.

Если действующая лицензия отсутствует, при отправке работ в очереди регистрируется ошибка.

### <span id="page-11-1"></span>Альтернативное лицензирование с льготным периодом

Альтернативное лицензирование с льготным периодом обеспечивает доступ к базовому набору функций сервера печати FreeFlow через Диспетчер лицензий для работы в течение определенного (льготного) периода до установки лицензий для системы и функций по заказу пользователя. Это дает необходимое время для получения долгосрочных лицензий после того, как пользователь получит свою систему.

В течение льготного периода все выбранные функции можно использовать в полном объеме. Функции, отмеченные как недоступные, в течение льготного периода не поддерживаются.

При работе системы в льготный период отображается сообщение, указывающее количество оставшихся дней. Активные функции пользователь может проверить в окне Диспетчера лицензий. Льготные период уменьшается ежедневно, когда система работает. Дни неактивности системы в льготный период не учитываются. Неполные дни работы считаются за целые дни.

## <span id="page-12-0"></span>Принтер для 3 промышленной печати Xerox® Color 8250

#### <span id="page-12-1"></span>Полутона со стандартным разрешением

Принтер для промышленной печати Xerox $^\circledR$  Color 8250 обеспечивает более приемлемое значение параметра **Стандартное разрешение** для полутонов при скорости 110 точек на дюйм. Для полутонов со стандартным разрешением предусмотрена поддержка протокола IPP (Internet Printing Protocol), формата XPIF (Xerox Print Instruction Format) и функции пересылки работ.

## <span id="page-12-2"></span>Система обеспечения соответствия цветов Pantone

Сервер печати FreeFlow по-прежнему поддерживает систему обеспечения соответствия цветов Pantone (PMS) для печати с покрытием и без него, а также таблицы цветовых образцов Pantone GOE Coated, настроенные для каждого цветного принтера. Для сервера печати FreeFlow стали доступны обновленные таблицы цветовых образцов PMS Plus Coated/Uncoated. Превосходные результаты использования таблиц плашечных цветов сервера печати FreeFlow объясняются уникальной технологией цветопередачи, в том числе за счет применения методов преобразования цветовой гаммы, разработанных специально для получения наборов параметров при печати плашечных цветов.

## <span id="page-13-0"></span>Замещение цветов оттенками серого

Принтер для промышленной печати Xerox® Color 8250 оснащен технологией замещения цветов оттенками серого (Gray Component Replacement, GCR), обеспечивающей замещение цветов CMY черным цветом практически нейтральных тонов. За счет этого на аппарате сокращается расход красителей. Предусмотрены следующие варианты:

- **Высокое значение GCR** больше расходуется черный тонер и экономятся цветные тонеры.
- **Среднее значение GCR** вместо черного цвета (K) могут использоваться цвета CMY. При этом увеличивается расход тонера.

При создании цветового профиля пользователь может выбрать один из этих вариантов в окне «Свойства нового профиля». Выбранные полутона отображаются в окнах «Свойства работы», «Свойства очереди» и «Печатать из файла».

# <span id="page-14-0"></span>Принтер Xerox® Color 4 550/560/570

## <span id="page-14-1"></span>Новая модель с повышенной скоростью

Принтер Xerox® Color 550/560/570 Printer (ранее Xerox® Color 550/560) –

высокопроизводительный профессиональный многофункциональный принтер класса «light production» (с высоким качеством печати и низкой себестоимостью) для полиграфии, коммерческой печати, печати с оплатой за копии (pay-for-print) и корпоративной печати. Он обеспечивает копирование и печать в цвете с разрешением до 2400 x 2400 точек на дюйм. Кроме того, он снабжен функциями факса и высокоскоростного сканирования в цветном и монохромном режимах на компьютер, USB-накопитель или с отправкой по электронной почте.

Номинальная скорость:

- Модель Color 550: 50 стр/мин в цветном режиме, 55 стр/мин в черно-белом режиме;
- Модель Color 560: 60 стр/мин в цветном режиме, 65 стр/мин в черно-белом режиме.

Номинальная скорость новой модели:

• Модель Color 570: 70 стр/мин – в цветном режиме, 75 стр/мин – в черно-белом режиме.

Принтер Xerox® Color 550/560/570

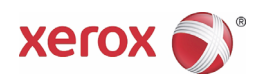